# **CS 33**

# Introduction to C Part 4

CS33 Intro to Computer Systems

IV-1

Copyright © 2022 Thomas W. Doeppner. All rights reserved.

### **Base Conversion Algorithm**

```
void baseX(unsigned int num, unsigned int base) {
   char digits[] = {'0', '1', '2', '3', '4', '5', '6', ... };
   char buf[8*sizeof(unsigned int)+1];
   int i;

for (i = sizeof(buf) - 2; i >= 0; i--) {
    buf[i] = digits[num%base];
    num /= base;
    if (num == 0)
        break;
}

buf[sizeof(buf) - 1] = '\0';
   printf("%s\n", &buf[i]);
}

CS33 Intro to Computer Systems

|V-2 | Copyright @ 2022 Thomas W. Doeppner, All rights reserved.
```

This function prints the base base representation of **num**. The "%" operator yields the remainder. E.g., "10%3" evaluates to 1: the remainder after dividing 10 by 3. (Note that the "…" is not heretofore unexplained C syntax, but is shorthand for "fill this in to the extent needed.")

```
Or ...

$ bc
obase=16
1999
7CF
$
```

"bc" (it stands for basic calculator, or perhaps better calculator) is a standard Unix command that handles arbitrary-precision arithmetic. Among its features is the ability to specify which base to use for input and output of numbers. The default base for both input and output is ten. Setting **obase** to 16 sets the base for output to 16. Similarly, one can change the base for input numbers by setting **ibase**. Note that names of digits beyond 9 are upper-case letters (to avoid syntax issues when using variables, which are constrained to be made up of lower-case letters).

# Quiz 1

- What's the decimal (base 10) equivalent of 25<sub>16</sub>?
  - a) 19
  - b) 35
  - c) 37
  - d) 38

CS33 Intro to Computer Systems

IV-4

Copyright © 2022 Thomas W. Doeppner. All rights reserved.

| ۵                                                                |                             |  |
|------------------------------------------------------------------|-----------------------------|--|
| Byte = 8 bits                                                    | Hex Decimal Bir             |  |
| − binary 00000000₂ to 11111111₂                                  |                             |  |
|                                                                  | 1 1 1 0001                  |  |
| – octal 0 <sub>8</sub> to 377 <sub>8</sub>                       | 3 3 3 0011                  |  |
| » write 377 <sub>8</sub> in C as                                 | 4 4 4 0100                  |  |
| • 0377                                                           | 5 5 5 0101                  |  |
| – decimal: 0 <sub>10</sub> to 255 <sub>10</sub>                  | 6 6 6 0110                  |  |
|                                                                  | 7 7 7 0111                  |  |
| <ul><li>hexadecimal 00<sub>16</sub> to FF<sub>16</sub></li></ul> | 8 8 10 1000                 |  |
| » base 16 number representation                                  | 9 9 11 1001<br>A 10 12 1010 |  |
| » use characters '0' to '9' and 'A' to 'F'                       | B 11 13 1011                |  |
|                                                                  | C 12 14 1100                |  |
| » write FA1D37B <sub>16</sub> in C as                            | D 13 15 1101                |  |
| • 0xFA1D37B                                                      | E 14 16 1110                |  |
| • 0xfa1d37b                                                      | F 15 17 1111                |  |

Supplied by CMU.

Note that C supports numbers written in octal (base-8) notation. They are written with a leading 0. Thus 016 is the same as 14, which is the same as 0xe.

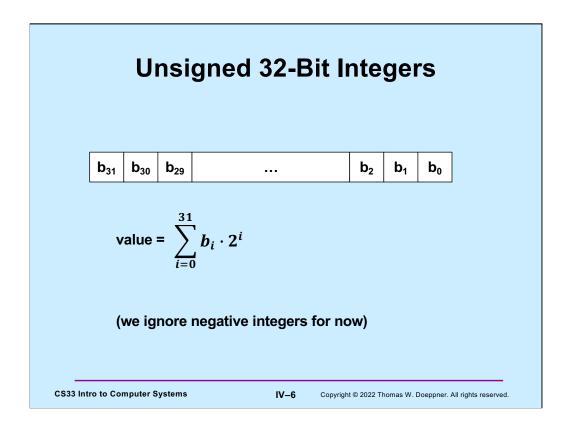

If a computer word is to be interpreted as an unsigned integer, we can do so as shown in the slide for 32-bit integers. Thus, integers are represented in binary (base-2) notation in the computer. We'll discuss representing negative integers in an upcoming lecture.

### **Storing and Viewing Ints**

Here n is an **unsigned int** whose value is 57 (expressed in base 10). As we've seen, it's represented in the computer in binary. When we print its value using **printf**, we choose to view it in the base specified by the format code. %b means binary, %u means decimal (assuming an unsigned int), and %x means hexadecimal.

Note, in the arguments for **printf**, that the format string is in two parts. C allows you to do this: "string 1" "string 2" is treated the same as "string1 string2".

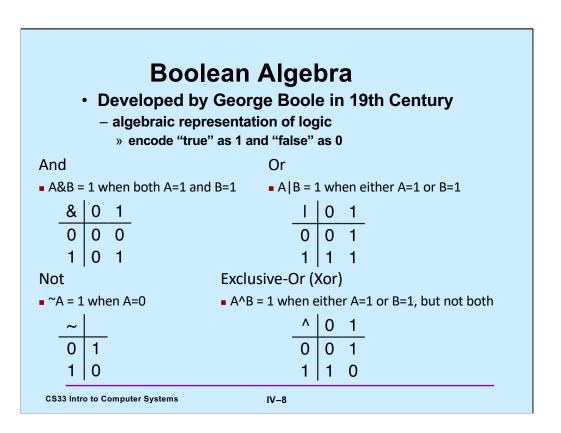

## **General Boolean Algebras**

- Operate on bit vectors
  - operations applied bitwise

All of the properties of boolean algebra apply

CS33 Intro to Computer Systems

IV-9

# Example: Representing & Manipulating Sets

```
    Representation
```

```
- width-w bit vector represents subsets of \{0, ..., w-1\}
- a_i = 1 iff j ∈ A
```

```
01101001 { 0, 3, 5, 6 }
76543210
```

01010101 { 0, 2, 4, 6 } 76543210

### Operations

```
    & intersection
    | union
    01000001
    { 0, 6 }
    union
    01111101
    { 0, 2, 3, 4, 5, 6 }
    symmetric difference
    00111100
    { 2, 3, 4, 5 }
    complement
    10101010
    { 1, 3, 5, 7 }
```

CS33 Intro to Computer Systems

IV-10

## **Bit-Level Operations in C**

**CS33 Intro to Computer Systems** 

IV-11

### **Contrast: Logic Operations in C**

```
    Contrast to Logical Operators
```

```
- &&, ||, !
     » view 0 as "false"
     » anything nonzero as "true"
     » always return 0 or 1
     » early termination/short-circuited execution

    Examples (char datatype)
```

```
!0x41 \rightarrow 0x00
!0x00 \rightarrow 0x01
!!0x41 \rightarrow 0x01
0x69 \&\& 0x55 \rightarrow 0x01
0x69 \mid \mid 0x55 \rightarrow 0x01
p && complicated_function(x)
```

**CS33 Intro to Computer Systems** 

IV-12

### Supplied by CMU.

In the last example, since expressions are evaluated left to right and evaluation stops once the result is known, there's no need to evaluate the complicated function following p if p is false, since we know the final result will be false.

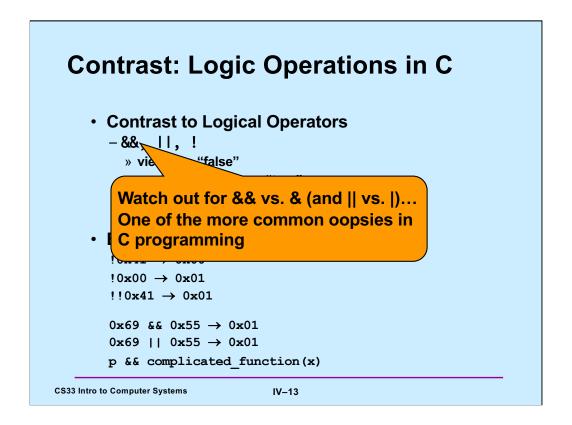

### Quiz 2

- Which of the following would determine whether the next-to-the-rightmost bit of Y (declared as a char) is 1? (I.e., the expression evaluates to true if and only if that bit of Y is 1.)
  - a) Y & 0x02
  - b) !((~Y) & 0x02)
  - c) none of the above
  - d) both a and b

**CS33 Intro to Computer Systems** 

IV-14

Copyright © 2022 Thomas W. Doeppner. All rights reserved.

Recall that a char is an 8-bit integer.

|                                                                                      | _                |                  |
|--------------------------------------------------------------------------------------|------------------|------------------|
| • Left Shift: x << y                                                                 | Argument x       | 01100010         |
| <ul> <li>shift bit-vector x left y positions</li> </ul>                              | << 3             | 00010 <i>000</i> |
| <ul> <li>throw away extra bits on left</li> <li>ill with 0's on right</li> </ul>     | <b>Log.</b> >> 2 | 00011000         |
| • Right Shift: x >> y                                                                | Arith. >> 2      | 00011000         |
| <ul> <li>shift bit-vector x right y positions</li> </ul>                             |                  |                  |
| <ul><li>» throw away extra bits on right</li><li>– logical shift</li></ul>           | Argument x       | 10100010         |
| » fill with 0's on left                                                              | << 3             | 00010 <i>000</i> |
| <ul> <li>arithmetic shift</li> <li>replicate most significant bit on left</li> </ul> | Log. >> 2        | <i>00</i> 101000 |
| Undefined Behavior                                                                   | Arith. >> 2      | <i>11</i> 101000 |

Supplied by CMU.

Why we need both logical and arithmetic shifts should be clear by the end of an upcoming lecture. If one is applying a right shift to an *int*, it will be an arithmetic right shift. For **unsigned int**s, right shifts are logical right shifts. Why this is so will be explained in the upcoming lecture (it has to do with the representation of negative numbers).

### **Digression**

- Pre-increment
  - ++b means add one to b; the result of the expression is this new value of b
- Post-increment
  - b++ means the value of the expression is the current value of b, then add one to b
- Example

```
int b=1;
printf("%d\n", (++b)*b);

output:
4

cs33 Intro to Computer Systems

int b=1;
printf("%d\n", (b++)*b);

output:
2

IV-16

Copyright © 2022 Thomas W. Doeppner. All rights reserved.
```

The above applies analogously to --b and b--; these are known as pre-decrement and post-decrement.

While these operators can be (very successfully) used to make code extremely hard to read; if used well, they can actually make code easier to read as well as to write.

### **Global Variables**

The scope is global; m can be used by all functions

```
#define NUM_ROWS 3
#define NUM_COLS 4
int m[NUM_ROWS][NUM_COLS];

int main() {
   int row, col;
   for(row=0; row<NUM_ROWS; row++)
       for(col=0; col<NUM_COLS; col++)
        m[row][col] = row*NUM_COLS+col;
   return 0;
}</pre>
```

**CS33 Intro to Computer Systems** 

IV-17

Copyright © 2022 Thomas W. Doeppner. All rights reserved.

# #define NUM\_ROWS 3 #define NUM\_COLS 4 int m[NUM\_ROWS][NUM\_COLS]; int main() { int row, col; printf("%u\n", m); printf("%u\n", &row); return 0; } \$ ./a.out 8384 3221224352 CS33 Intro to Computer Systems IV-18 Copyright © 2022 Thomas W. Doeppner. All rights reserved.

Note that the reference to "m" gives the address of the array in memory.

The point of the slide is that global variables are in a different area of memory than are local variables.

# #define NUM\_ROWS 3 #define NUM\_COLS 4 int m[NUM\_ROWS][NUM\_COLS]; int main() { printf("%d\n", m[0][0]); return 0; } CS33 Intro to Computer Systems IV-19 Copyright © 2022 Thomas W. Doeppner. All rights reserved.

If you don't explicitly initialize a global variable, its initial value is guaranteed to be zero.

```
Scope
     int a; // global variable
     int main() {
        int a; // local variable
        a = 0;
        proc();
        printf("a = %d\n", a); // what's printed?
        return 0;
                               $ ./a.out
     int proc() {
                               0
        a = 1;
        return a;
CS33 Intro to Computer Systems
                               IV-20
                                      Copyright © 2022 Thomas W. Doeppner. All rights reserved.
```

Here we have two declarations for  $\mathbf{a}$  – one as a global variable and one as a local variable. References to  $\mathbf{a}$  in  $\mathbf{main}$  are to the local variable, but elsewhere references are to the global variable.

```
Scope (continued)

int a; // global variable

int main() {
    a = 2;
    proc(1);
    return 0;
}

int proc(int a) {
    printf("a = %d\n", a); // what's printed?
    return a;
}

CS33 Intro to Computer Systems

IV-21 Copyright © 2022 Thomas W. Doeppner. All rights reserved.
```

Here **a** is declared as a parameter to **proc**, thus references to **a** in **proc** are to the parameter and not to the global variable.

# Scope (still continued) int a; // global variable int main() { a = 2; proc(1); return 0; \$ gcc prog.c prog.c:12:8: error: redefinition of 'a' int a; int a; printf("a = %d\n", a); // what's printed? return a; } CS33 Intro to Computer Systems IV-22 Copyright © 2022 Thomas W. Doeppner. All rights reserved.

Syntax error: one can't have a local variable in a scope in which a parameter is declared with the same name.

## Scope (more ...)

```
int a; // global variable
int proc() {
     // the brackets define a new scope
     int a;
     a = 6;
  printf("a = %d\n", a); // what's printed?
  return 0;
                         $ ./a.out
                         0
```

CS33 Intro to Computer Systems

IV-23 Copyright © 2022 Thomas W. Doeppner. All rights reserved.

### Quiz 3

```
int a;
int proc(int b) {
    {int b=6;}
    a = b;
    return a+2;
}
int main() {
    {int a = proc(4);}
    printf("a = %d\n", a);
    return 0;
}
```

- What's printed?
  - a) 0
  - b) 4
  - c) 6
  - d) 8
  - e) nothing; there's a syntax error

**CS33 Intro to Computer Systems** 

IV-24

Copyright © 2022 Thomas W. Doeppner. All rights reserved.

## **Scope and For Loops (1)**

```
int A[100];
for (int i=0; i<100; i++) {
    // i is defined in this scope
    A[i] = i;
}</pre>
```

**CS33 Intro to Computer Systems** 

IV-25

Copyright © 2022 Thomas W. Doeppner. All rights reserved.

It's often convenient to declare a for loop's index variable in the for loop, as shown in the slide.

# int A[100]; initializeA(A); for (int i=0; i<100; i++) { // i is defined in this scope if (A[i] < 0) break; } if (i != 100) printf("A[%d] is negative\n", i); reference to i is out of scope.</pre>

But be careful – the scope of such an index variable does not extend outside of the for loop.

IV-26

Copyright © 2022 Thomas W. Doeppner. All rights reserved.

**CS33 Intro to Computer Systems** 

```
Lifetime
     int count;
     int main() {
         func();
         . . .
         func(); // what's printed by func?
         return 0;
                                 % ./a.out
     int func() {
                                 -38762173
         int a;
         if (count == 0) a = 1;
         count = count + 1;
         printf("%d\n", a);
         return 0;
CS33 Intro to Computer Systems
                                 IV-27
                                         Copyright © 2022 Thomas W. Doeppner. All rights reserved.
```

Even though **a** is given a value the first time **func** is called, on **func**'s second invocation **a** is not given a value and thus the result that's printed is "undefined". This is because the lifetime of **a** is just for the length of time its scope is active, which is from when the execution of **func** starts to when **func** returns. The **a** in the next invocation of **func** is different from the previous **a**.

```
Lifetime (continued)
     int main() {
         func(1); // what's printed by func?
        return 0;
     int a;
     int func(int x) {
        if (x == 1) {
                               % ./a.out
            a = 1;
                               2
            func(2);
            printf("%d\n", a);
         } else
            a = 2;
        return 0;
CS33 Intro to Computer Systems
                                 IV-28
                                        Copyright © 2022 Thomas W. Doeppner. All rights reserved.
```

In this case, **a** is global and thus the value set for it in one invocation of **func** is still there for the next invocation – the lifetime of **a** is that of the program itself.

```
Lifetime (still continued)
     int main() {
         func(1); // what's printed by func?
         return 0;
     int func(int x) {
        int a;
                               % ./a.out
         if (x == 1) {
                               1
            a = 1;
            func(2);
            printf("a = %d\n", a);
            a = 2;
        return 0;
CS33 Intro to Computer Systems
                                 IV-29
                                        Copyright © 2022 Thomas W. Doeppner. All rights reserved.
```

Here **a** is local again. **func** is called (recursively) from within itself: the recursive invocation of **func** modifies a different **a** than is used in the first invocation. Thus, the value printed is 1.

```
Lifetime (more ...)

int main() {
   int *a;
   a = func();
   printf("%d\n", *a); // what's printed?
   return 0;
}

int *func() {
   int x;
   x = 1;
   return &x;
}

CS33 Intro to Computer Systems

IV-30 Copyright © 2022 Thomas W. Doeppner. All rights reserved.
```

When a function returns, its local variables become out of scope and no longer active – the lifetime of local variables is from the instant the function is called to when it returns. Thus, a pointer to a local variable refers to an undefined value if the variable is of a function invocation that is no longer active.

```
Lifetime (and still more ...)

int main() {
   int *a;
   a = func(1);
   printf("%d\n", *a); // what's printed?
   return 0;
}

int *func(int x) {
   return &x;
}

% ./a.out
98378932

**Return &x;
}

CS33 Intro to Computer Systems

IV-31 Copyright © 2022 Thomas W. Doeppner. All rights reserved.
```

Similarly, the lifetime of function arguments is the same as the lifetime of the function.

### Rules

- Global variables exist for the duration of program's lifetime
- Local variables and arguments exist for the duration of the execution of the function
  - from call to return
  - each execution of a function results in a new instance of its arguments and local variables

**CS33 Intro to Computer Systems** 

IV-32

Copyright © 2022 Thomas W. Doeppner. All rights reserved.

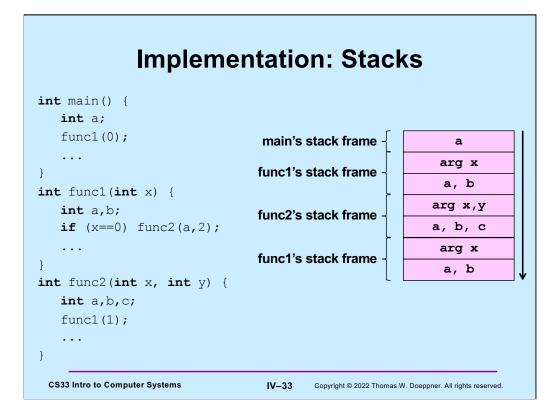

Function calling in C (and in most other languages) is implemented on stacks. Associated with an invocation of a function is a stack frame, which contains, among other things, its arguments and local variables. When a function is called, a stack frame for it is pushed onto the stack. When it returns, its stack frame is popped off the stack.

# Implementation: Stacks

```
int main() {
   int a;
   func1(0);
                                   main's stack frame -
                                                                  a
                                                                arg x
                                   func1's stack frame
                                                                a, b
int func1(int x) {
                                                               arg x,y
   int a,b;
                                   func2's stack frame
   if (x==0) func2(a,2);
                                                               a, b, c
                                                                arg x
                                   func1's stack frame
                                                                 a, b
int func2(int x, int y) {
   int a,b,c;
   func1(1);
 CS33 Intro to Computer Systems
                                    IV-34
                                            Copyright © 2022 Thomas W. Doeppner. All rights reserved.
```

### Quiz 4

```
void func(int a) {
   int b=2;
   if (a == 1) {
      func(2);
      printf("%d\n", b);
   } else {
      b = a*(b++)*b;
   }
}
int main() {
   func(1);
   return 0;
}
```

What's printed?

- a) 0
- b) 1
- c) 2
  - d) 4

CS33 Intro to Computer Systems

IV-35

Copyright © 2022 Thomas W. Doeppner. All rights reserved.

### **Static Local Variables**

- Scope
  - like local variables
- Lifetime
  - like global variables
- Initialized just once
  - · when program begins
  - · implicit initialization to 0

**CS33 Intro to Computer Systems** 

IV-36

Copyright © 2022 Thomas W. Doeppner. All rights reserved.

Static local variables have the same scope as other local variables, but their values are retained across calls to the functions they are declared in. Like global variables, uninitialized static local variables are implicitly initialized to zero. Initialization happens just once, when the program starts up. Thus in **sub2**, **var** is set to 1 when the program starts, and not every time **sub2** is called.

### Quiz 5

```
int sub() {
    static int svar = 2;
    int lvar = 1;
    svar += lvar;
    lvar++;
    return svar;
}

int main() {
    sub();
    printf("%d\n", sub());
    return 0;
}
```

### What is printed?

- a) 2
- b) 3
- c) 4
- d) 5

CS33 Intro to Computer Systems

IV-37

Copyright © 2022 Thomas W. Doeppner. All rights reserved.

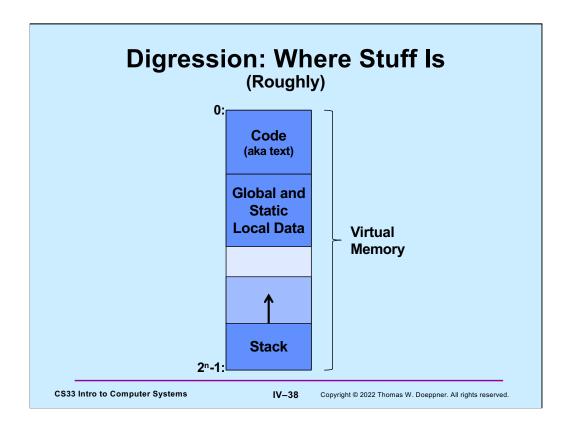

Let's step back and revisit our concept of virtual memory. All of a program, both code and data, resides in virtual memory. We begin to explore how all of this is organized. This is neither a complete nor a totally accurate picture, but serves to explain what we've seen so far. Executable code (also known, historically, as text) resides at the lower-addressed regions of virtual memory. After it comes a region of memory that contains global and static local data. At the high-addressed end of the address space is memory reserved for the stack. The stack itself starts at the high end of this region and grows (in response to function calls, etc.). If the end of the stack reaches the end of the region of memory reserved for it, a segmentation fault occurs and the program terminates.

This is clearly very rough. As we learn more about how computer systems work, we'll fill in more and more of the details.

Note that here our diagram of memory has lower addresses at the top, higher addresses at the bottom. Soon we'll turn this around and draw it the other way, with higher addresses at the top, lower addresses at the bottom – it generally makes more sense to do it this way.

```
scanf: Reading Data
```

```
int main() {
   int i, j;
   scanf("%d %d", &i, &j);
   printf("%d, %d", i, j);
}

Two parts
   formatting instructions
$ ./a.out
   3    12

3, 12
```

- formatting instructions
  - whitespace in format string matches any amount of white space in input
    - » whitespace is space, tab, newline ('\n')
- arguments: must be addresses
  - why?

**CS33 Intro to Computer Systems** 

IV-39

Copyright © 2022 Thomas W. Doeppner. All rights reserved.

The function **scanf** is called to read input, doing essentially the reverse of what **printf** does. Its first argument is a format string, like that of **printf**. Its subsequent arguments are pointers to locations where the input should be copied (after format conversion as specified in the format string). Note that we must have pointers for these arguments, not simple values, since arguments are passed by value. (Make sure you understand why this is important!)

The format conversion done is the reverse of what **printf** does. For example, **printf**, given the **%d** format code, converts the machine representation of an integer into its string representation in decimal notation. **scanf** with the same format code takes the string representation of a number in decimal notation and converts it to the machine representation of an integer.

## #define (again)

```
#define CtoF(cel) (9.0*cel)/5.0 + 32.0
```

### Simple textual substitution:

```
float tempc = 20.0;
float tempf = CtoF(tempc);
// same as tempf = (9.0*tempc)/5.0 + 32.0;
```

CS33 Intro to Computer Systems

IV-40

Copyright © 2022 Thomas W. Doeppner. All rights reserved.

# #define CtoF(cel) (9.0\*cel)/5.0 + 32.0 float tempc = 20.0; float tempf = CtoF(tempc+10); // same as tempf = (9.0\*tempc+10)/5.0 + 32.0; #define CtoF(cel) (9.0\*(cel))/5.0 + 32.0 float tempc = 20.0; float tempf = CtoF(tempc+10); // same as tempf = (9.0\*(tempc+10))/5.0 + 32.0;

Be careful with how arguments are used! Note the use of parentheses in the second version.

### **Conditional Compilation**

```
#ifdef DEBUG
  #define DEBUG_PRINT(a1, a2) printf(a1,a2)
#else
  #define DEBUG_PRINT(a1, a2)
#endif

int buggy_func(int x) {
  DEBUG_PRINT("x = %d\n", x);
    // printed only if DEBUG is defined
    ...
}

C$33 Intro to Computer Systems

|V-42 | Copyright @ 2022 Thomas W. Doeppner. All rights reserved.
```

One can define DEBUG simply by using the statement

#define DEBUG

or by supplying the flag -D=DEBUG to gcc.

Note that in addition to #ifdef (which should be read "if defined"), there's also #ifndef (which should be read "if not defined"). Thus the code in slide could also be written

```
#ifndef DEBUG

#define DEBUG_PRINT(a1, a2)

#else

#define DEBUG_PRINT(a1, a2) printf(a1,a2)

#endif
```